# Resourcerer

October 25, 2011

<span id="page-0-1"></span><span id="page-0-0"></span>getResourcerer *A function that downloads an annotation file from TIGR Resourcerer and*

### Description

TIGR Resourcerer maintains various annotation files for Affymetrix or cDNA chips. This function allows users to read an annotation file into R as a matrix.

#### Usage

```
getResourcerer(which, organism, destDir =
file.path(.path.package("Resourcerer"), "temp"), baseUrl = "ftp://occams.dfci.ha
```
#### Arguments

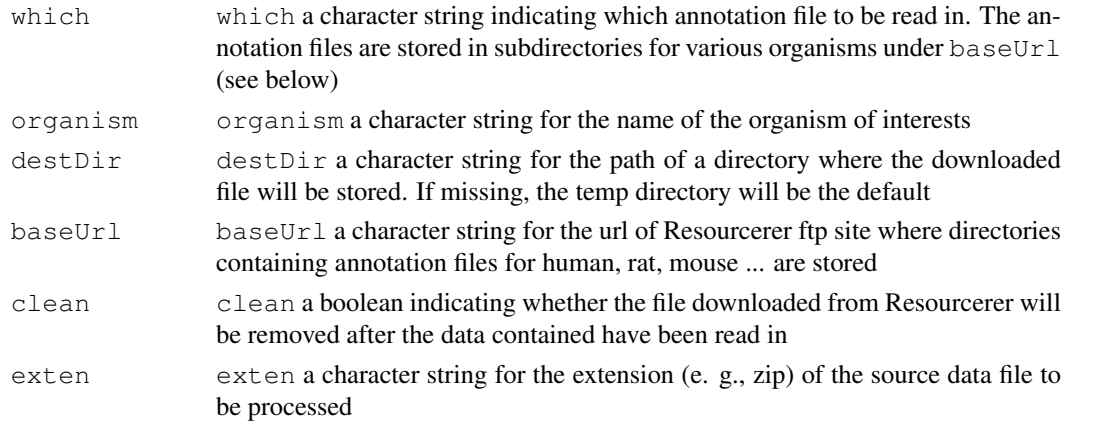

#### Details

baseUrl is the root directory of TIGR ftp site for Resourcerer that contains subdirectories holding data for different organism.

# Value

Function getResourcerer returns a matrix derived from the source data. Column names of the returned matrix are taken directly from the source file provided by Resourcerer. Users are advised to visit the Resourcerer web site for more information about the source data files.

#### Author(s)

Jianhua Zhang

#### References

<http://pga.tigr.org/tigr-scripts/magic/r1.pl>

#### See Also

["resourcerer2BioC"](#page-2-0)

#### Examples

```
resourcerer <- getResourcerer("Agilent_Human1_cDNA.zip", organism = "human",
    destDir = file.path(.path.package("Resourcerer"), "temp"),
    baseUrl = "ftp://occams.dfci.harvard.edu/pub/bio/tgi/data/Resourcerer",
    clean = TRUE, exten = "zip")resourcerer[1:3, ]
```
<span id="page-1-1"></span>loadFromUrl *Functions to load files from a web site*

#### <span id="page-1-0"></span>Description

Given an url, these functions download a file from a given web site and unzip the file if it is compressed.

#### Usage

```
loadFromUrl(srcUrl, destDir = "", verbose=FALSE)
validateUrl(srcUrl)
unzipFile(fileName, where = file.path(.path.package("Resourcerer"),
"temp", isgz = FALSE)
```
#### Arguments

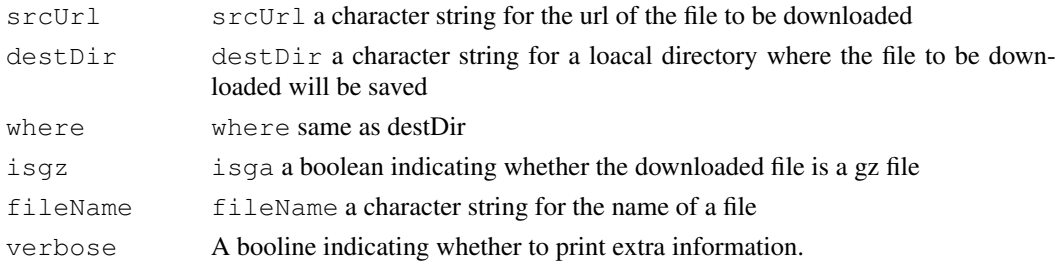

#### Details

These functions used to be part of the AnnBuilder package which was replaced by AnnotationDbi.If the file is compressed, decompressing will be applied and the path for the decompressed file will be returned.

[validateUrl](#page-1-0) will terminate the process if an invalid url is passed.

[unzipFile](#page-1-0) decompress the file passed as fileName.

<span id="page-1-2"></span>

#### <span id="page-2-1"></span>resourcerer2BioC 3

#### Value

[loadFromUrl](#page-1-1) returns a character string for the name of the file saved locally.

#### Author(s)

Jianhua Zhang

#### Examples

```
## Not run:
# Get a dummy data file from Bioconductor web site
data <-
loadFromUrl("http://www.bioconductor.org/datafiles/wwwsources/Tll_tmpl.gz",
destDir = "")unlink(data)
## End(Not run)
```
<span id="page-2-0"></span>resourcerer2BioC *A function that downloads an annotation file from TIGR Resourcerer and*

#### Description

TIGR Resourcerer maintains various annotation files for Affymetrix or cDNA chips. This function allows users to create a bioC annotation data package for the probes contained in the Resourcerer annotation file.

#### Usage

```
resourcerer2BioC(
which, organism = c("human", "mouse", "rat"),destDir = file.path(.path.package("Resourcerer"), "temp"),
    pkgName, pkgPath, baseMapType = c("gbNRef", "gb", "ug", "ll"),
    version = "1.1.0", baseUrl =
    "ftp://occams.dfci.harvard.edu/pub/bio/tgi/data/Resourcerer", check =
    FALSE, author = list(authors = "Anonymous", maintainer
     = "Anonymous <anonymous@email.com>"), exten = "zip")
```
#### Arguments

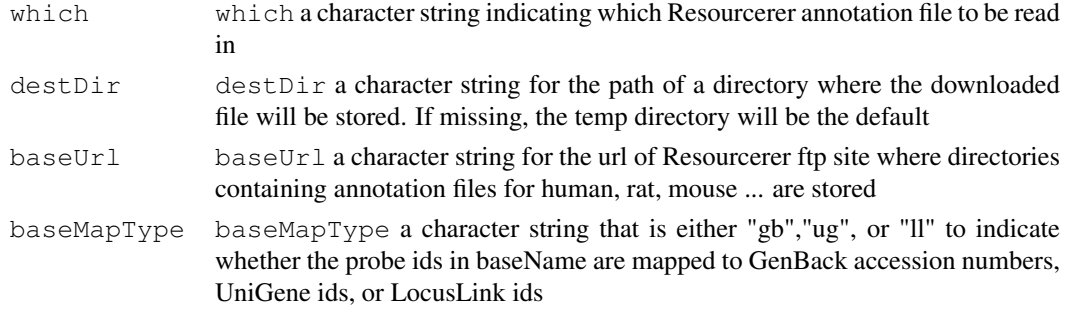

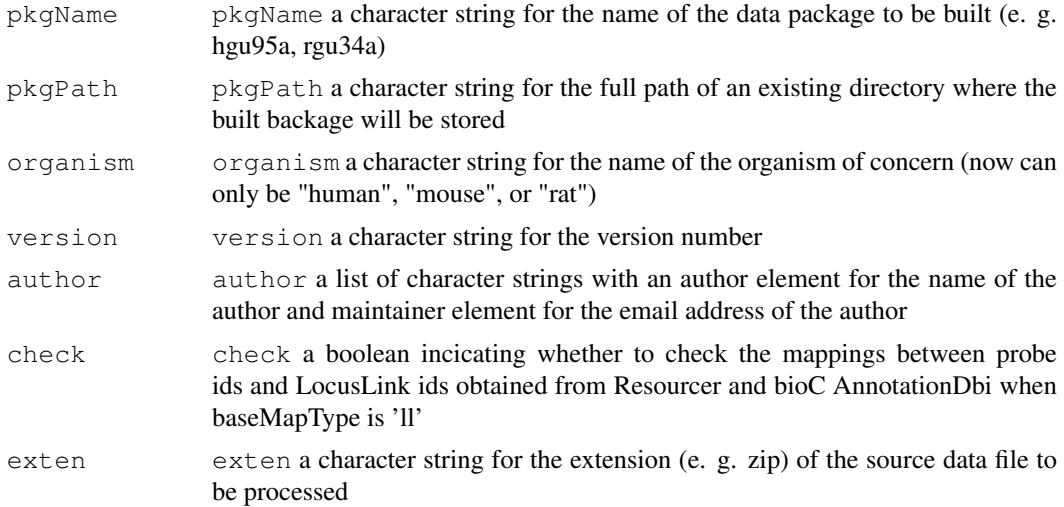

#### Details

baseUrl is the root directory of TIGR ftp site for Resourcerer that contains subdirectories holding data for different organism.

## Value

Function resourcerer2BioC returns invisible() if successfully executed.

#### Author(s)

Jianhua Zhang

#### References

<http://pga.tigr.org/tigr-scripts/magic/r1.pl>

#### See Also

[getResourcerer](#page-0-0)

#### Examples

```
#############################################################
## The example takes a loooong time (about an hour) to run ##
#############################################################
if(interactive()){
 resourcerer2BioC("Agilent_Human1_cDNA.zip", baseMapType = "gbNRef")
 unlink(file.path(.path.package("Resourcerer"), "temp",
         "Agilent_Human1_cDNA.db"), TRUE)
}
```
# Index

∗Topic manip getResourcerer, [1](#page-0-1) loadFromUrl, [2](#page-1-2) resourcerer2BioC, [3](#page-2-1)

getResourcerer, [1,](#page-0-1) *4*

loadFromUrl, [2,](#page-1-2) *3*

resourcerer2BioC, *2*, [3](#page-2-1)

unzipFile, *2* unzipFile *(*loadFromUrl*)*, [2](#page-1-2)

validateUrl, *2* validateUrl *(*loadFromUrl*)*, [2](#page-1-2)